#### R goes Mobile: Efficient Scheduling for Parallel R Programs on Heterogeneous Embedded Systems

**SFB 876 Providing** Information by Resource-**Constrained Data Analysis** 

Helena Kotthaus, Andreas Lang Olaf Neugebauer, Peter Marwedel 05/07/2017

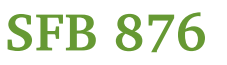

# Parallel Machine Learning Algorithms

*Challenge:*

 $\blacktriangleright$  Find the best algorithm configuration

 → *Vast search space*: Algorithms + Specific parameters for each

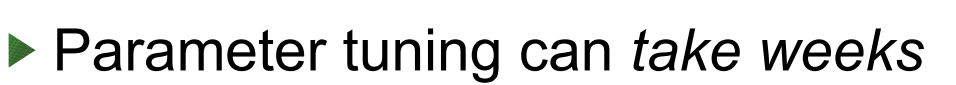

 → Solution: Reduce evaluations with *model based optimization* Reduce runtime with efficient *parallel execution → Enable larger problem sizes*

#### *Goal:*

Resource-aware scheduling strategy for parallel learning algorithms

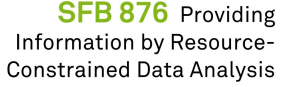

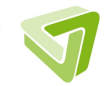

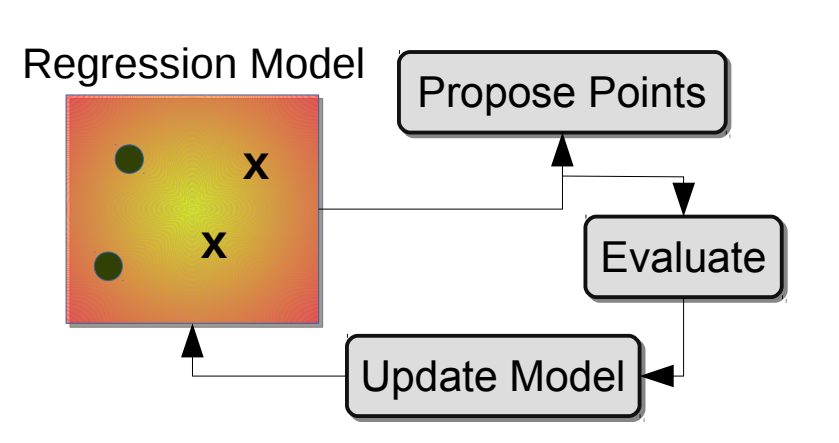

## R goes Mobile Parallelizing R on Heterogeneous Architectures

#### *Challenge:*

▶ Running parallel R programs on mobile heterogeneous architectures

- $\rightarrow$  Tight resources and energy restrictions
- $\rightarrow$  Parallel execution can cause inefficient utilization
- $\rightarrow$  Different processors with different frequencies
- $\rightarrow$  No support

#### *Approach:*

- ▶ Enable scheduling of parallel jobs to specific CPUs
- ▶ Use regression model for job runtime estimates
- Integrate search space exploration and scheduling

#### *Goal:*

▶ Resource-aware scheduling strategies for parallel R program on embedded devices

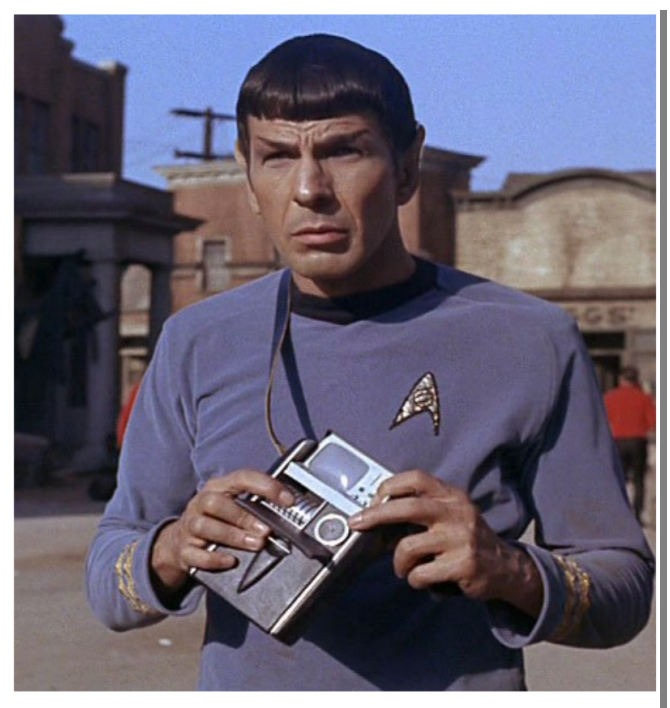

ftechtimes.com

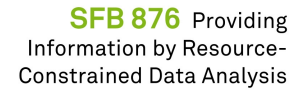

# Heterogeneous Architectures Odroid XU3 - Used in Mobile Phones

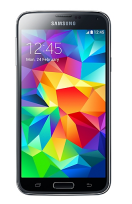

ARM big.LITTLE System  $*$  4 x big - Cortex A15 up to 2.0 GHz \* 4 x little - Cortex A7 up to 1.2 GHz

GPU: Mali-T628 \* OpenGL ES 3.0/2.0/1.1

Memory: \* 2GB LPDDR3 RAM

Power Measurement Sensors:  $*$  4 x TI INA231 (A15, A7, GPU, RAM)

OS: \* Linux and Android

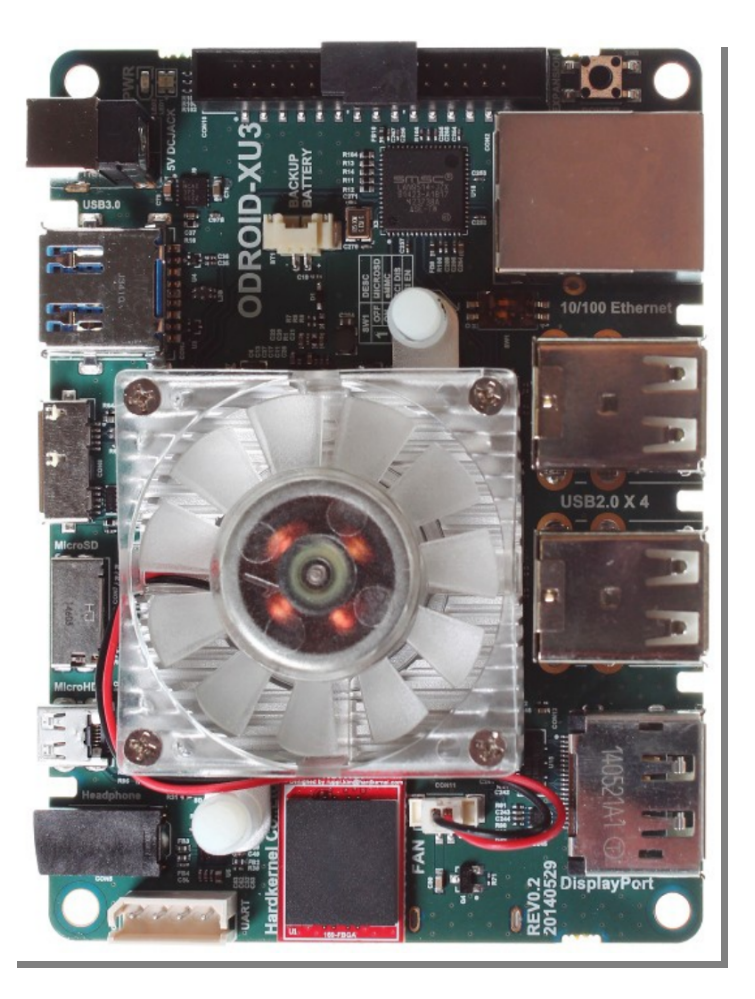

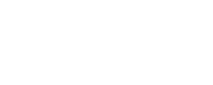

## Allocate Parallel Jobs to specific CPUs mclapply & mcparallel

 *mcparallel*

- ▶ Already supports allocation of jobs to specific CPUs with mc.affinity (R 3)
- Disadvantages
	- $\rightarrow$  No controlled execution order
	- $\rightarrow$  Low level

*mclapply*

- More convenient
- ▶ But no support for mapping parallel jobs to specific CPUs

#### *New hmclapply*

- ▶ Supports mapping to specific CPUs with cpu.affinity
- ▶ Controlled scheduling

#### *How to use hmclapply and what about the performance?*

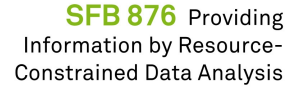

## Allocate Parallel Jobs to specific CPUs Exemplary Variance Filter on a Matrix

```
devtools::load all("parallelMap/") # includes modified mclapply
n \leq 300 # observations
p \leq 20000 # covariates
X \le matrix(replicate(p, rnorm(n, sd = runif(1, 0.1, 10))), n, p)
colnames(X) <- sprintf("var %05i", 1:p)
bFunct = function (N)for (i \text{ in } 1:N) {
    train <- sample(nrow(X), 2 / 3 * nrow(X))
    colVars <- apply(X[train, ], 2, var)
    keep <- names(head(sort(colVars, decreasing = TRUE), 100))
    # myAlgorithm(X[, keep])
  ł
N = c(20, 40, 40, 20, 40, 40) # different job work loads
affinity = c(4,5,6,4,5,6) # CPU 4 slow, 5 and 6 fast
hmc \text{lapply}(X = N, \text{FUN} = bFunct,mc. cores = 3, mc. preschedule = FALSE,
          cpu.affinity = affinity)
```
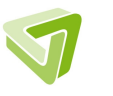

### Results on Heterogeneous Architectures: mclapply vs hmclapply

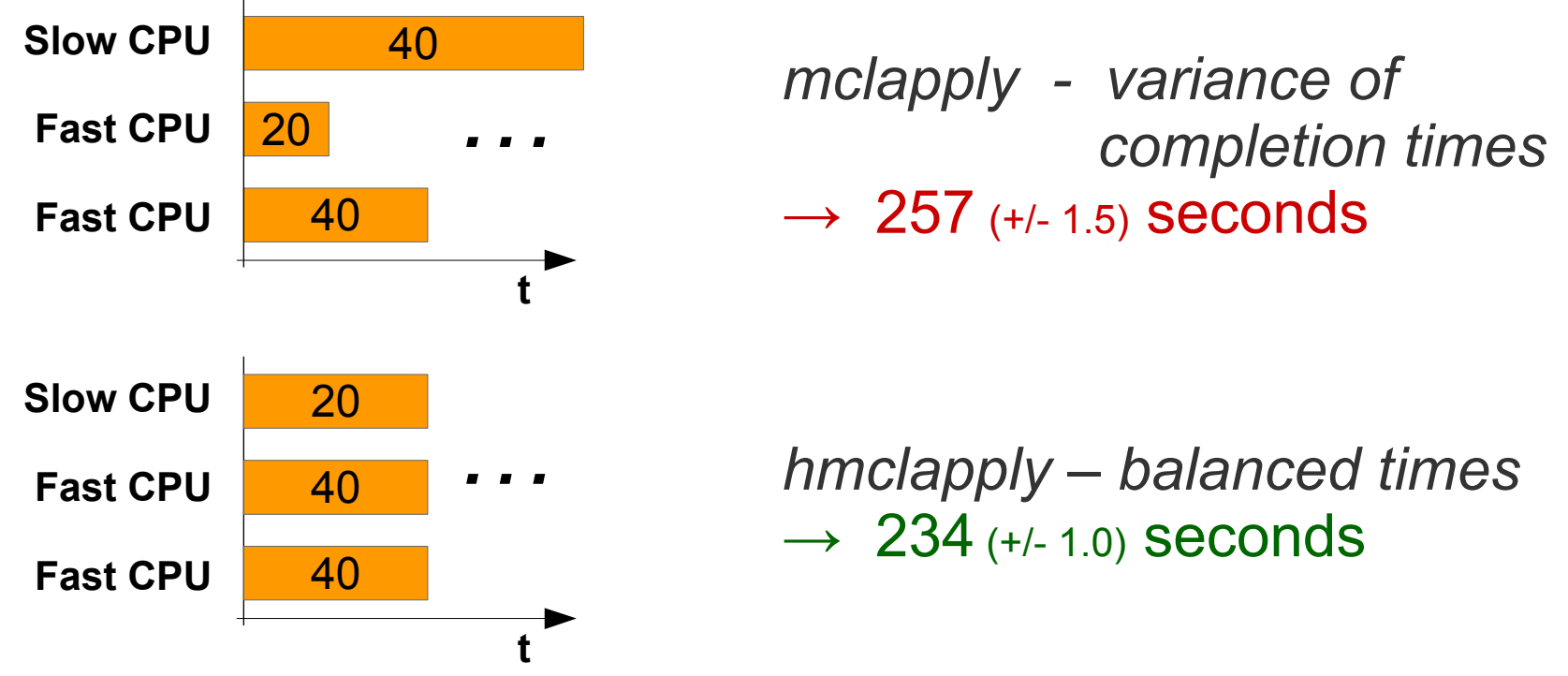

 $\rightarrow$  Efficient job allocation optimizes the overall execution time

 *Problem* 

*→ Efficient scheduling needs to know the runtime of a job for each available processor type* 

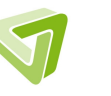

# Solution: Runtime Estimation via Regression Model

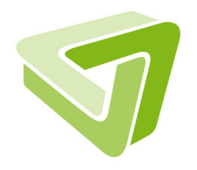

#### **Real Runtime**

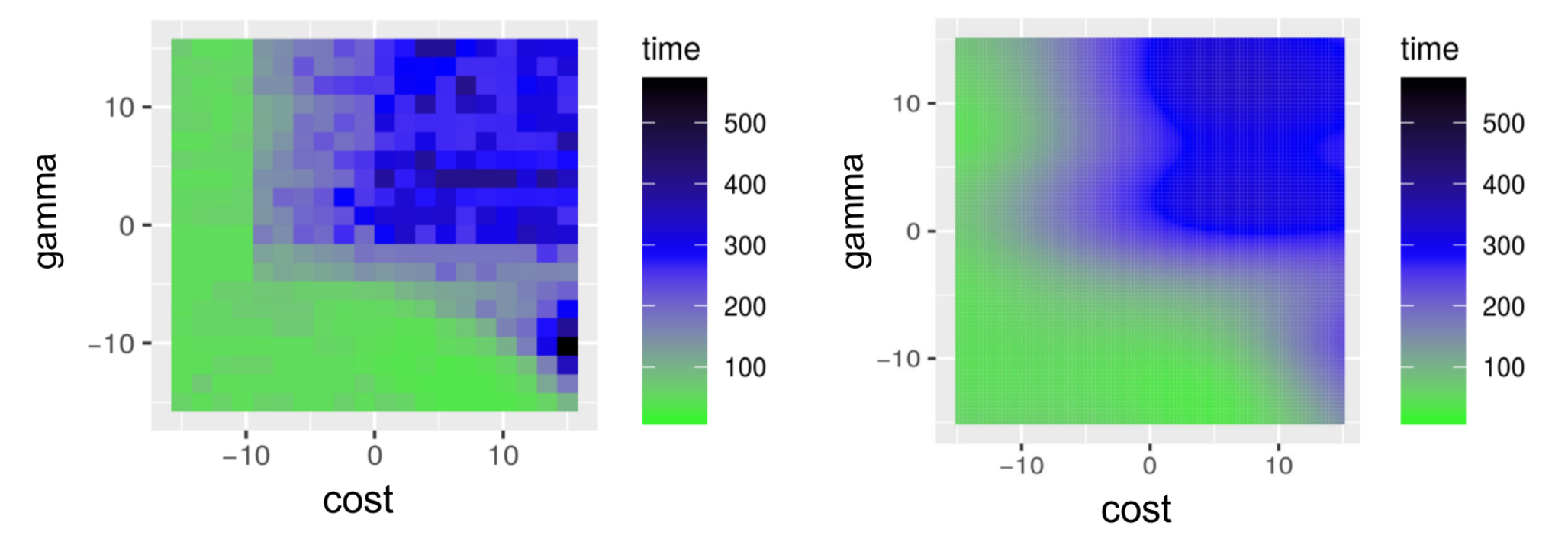

*→ Execution times are estimated based on previously executed*   $\rightarrow$  Resource estimates are used to guide scheduling strategies  $\,$ 

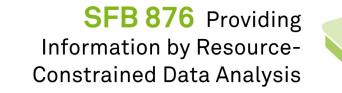

**Estimated Runtime** 

# Performance Estimation to Prioritize Parallel Jobs

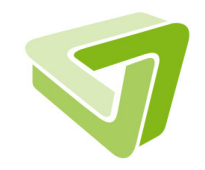

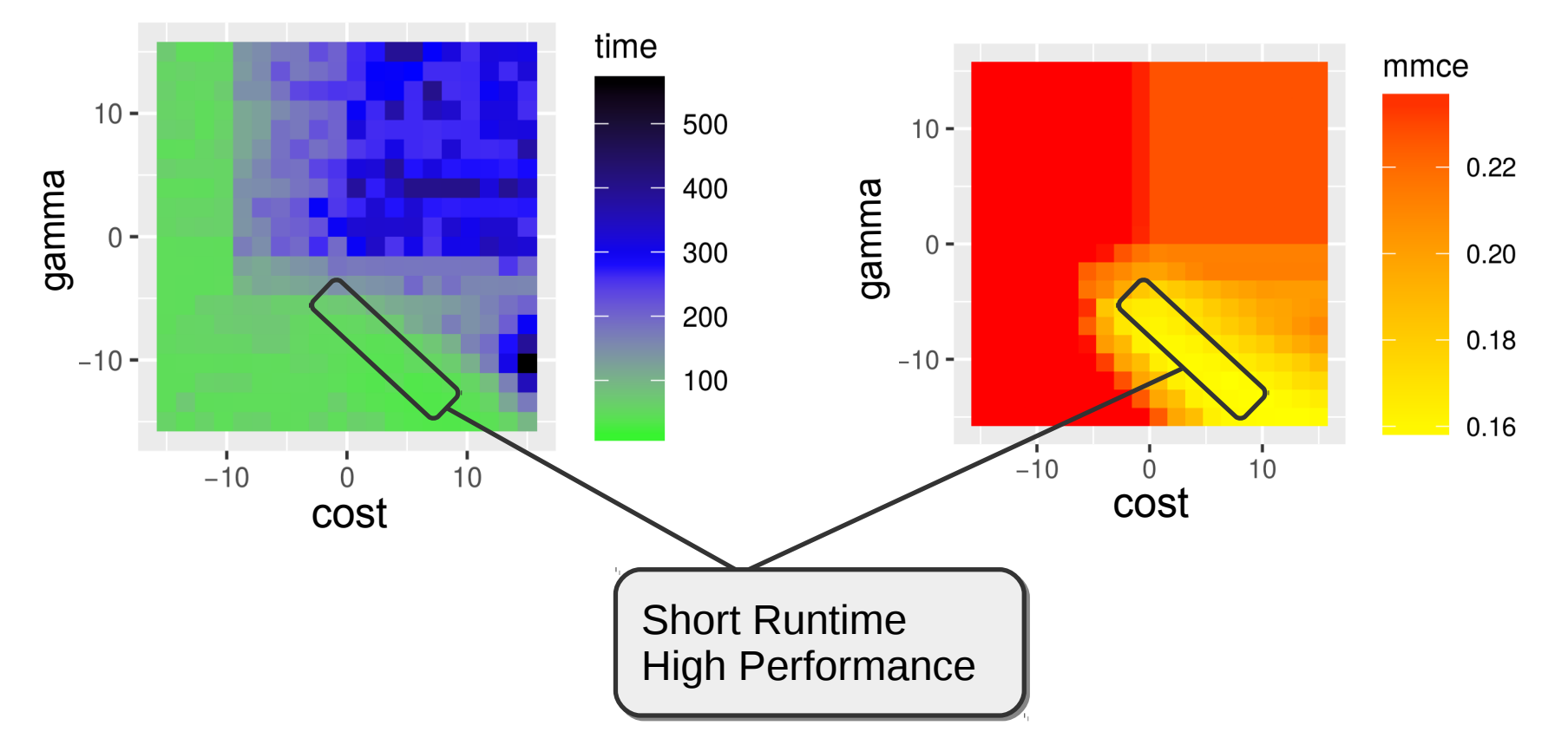

#### **Runtime Classification Error: Performance**

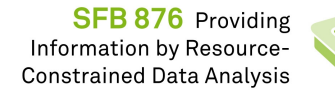

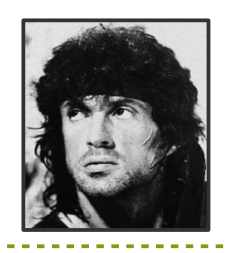

### **R**esource**A**ware **M**odel**B**ased **O**ptimization

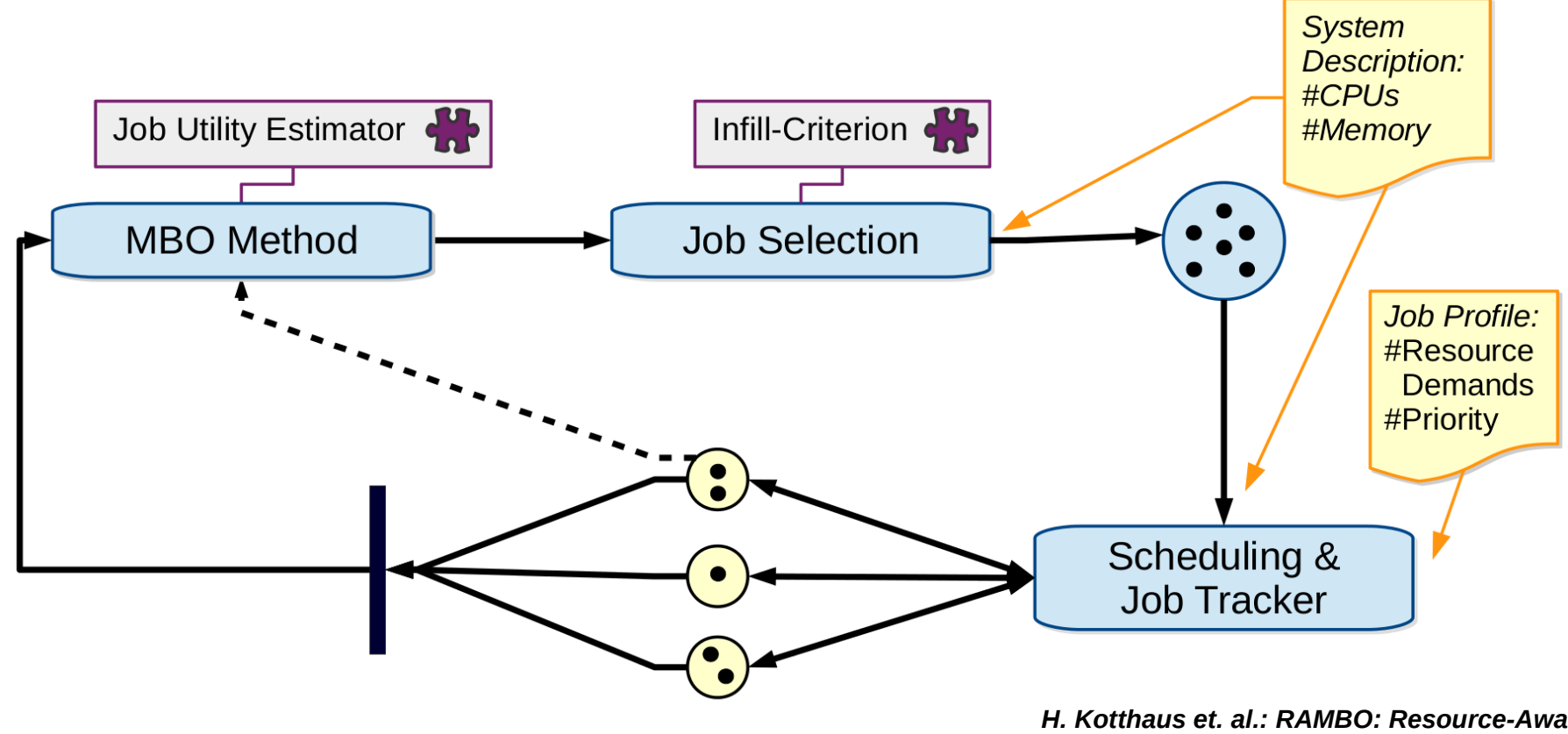

*H. Kotthaus et. al.: RAMBO: Resource-Aware Model-Based Optimization with Scheduling for Heterogeneous Runtimes and a Comparison with Asynchronous Model-Based Optimization. Learning and Intelligent Optimization 2017 (LION 11) (accepted for publication)*

# Benchmark for the Heterogeneous Mobile Architecture Odroid

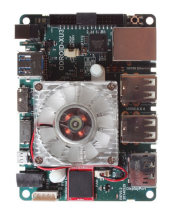

 *Objective Function*

- ▶ Ackley function
- ▶ Highly multi modal
- Goal: find the parameter configuration that produces the smallest y

#### *Runtime Function*

- ▶ Rosenbrock function
- ▶ Smooth surface simulates execution times of parallel jobs

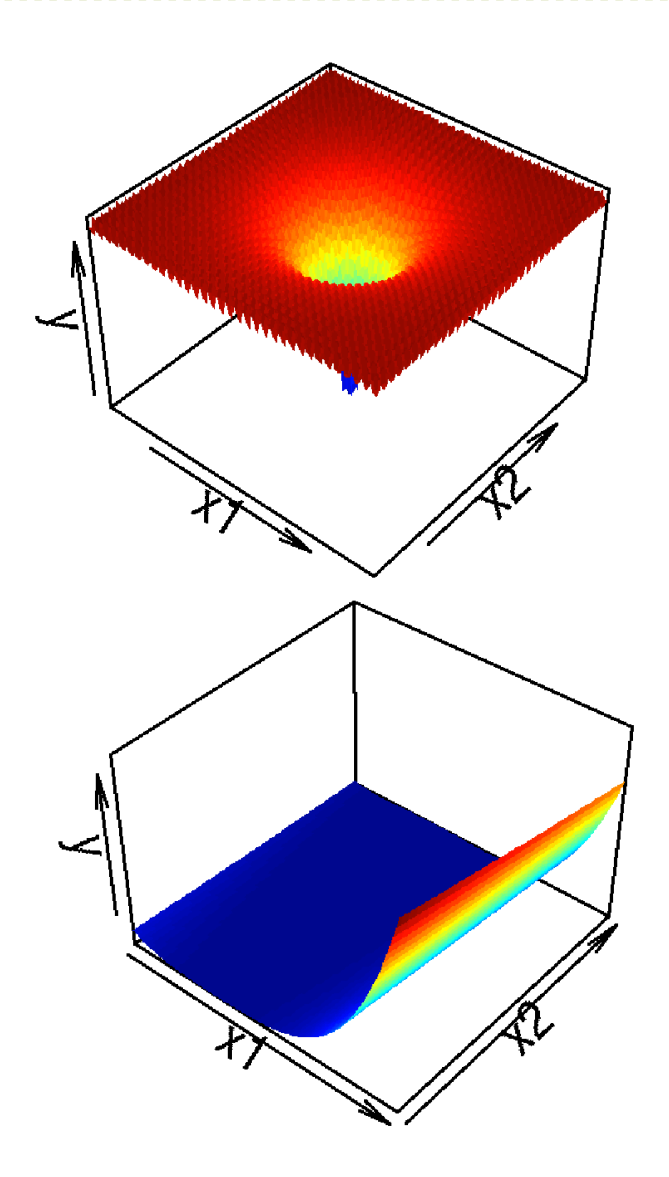

## Runtime Estimation via Regression Model Rosenbrock 2D Function on Odroid

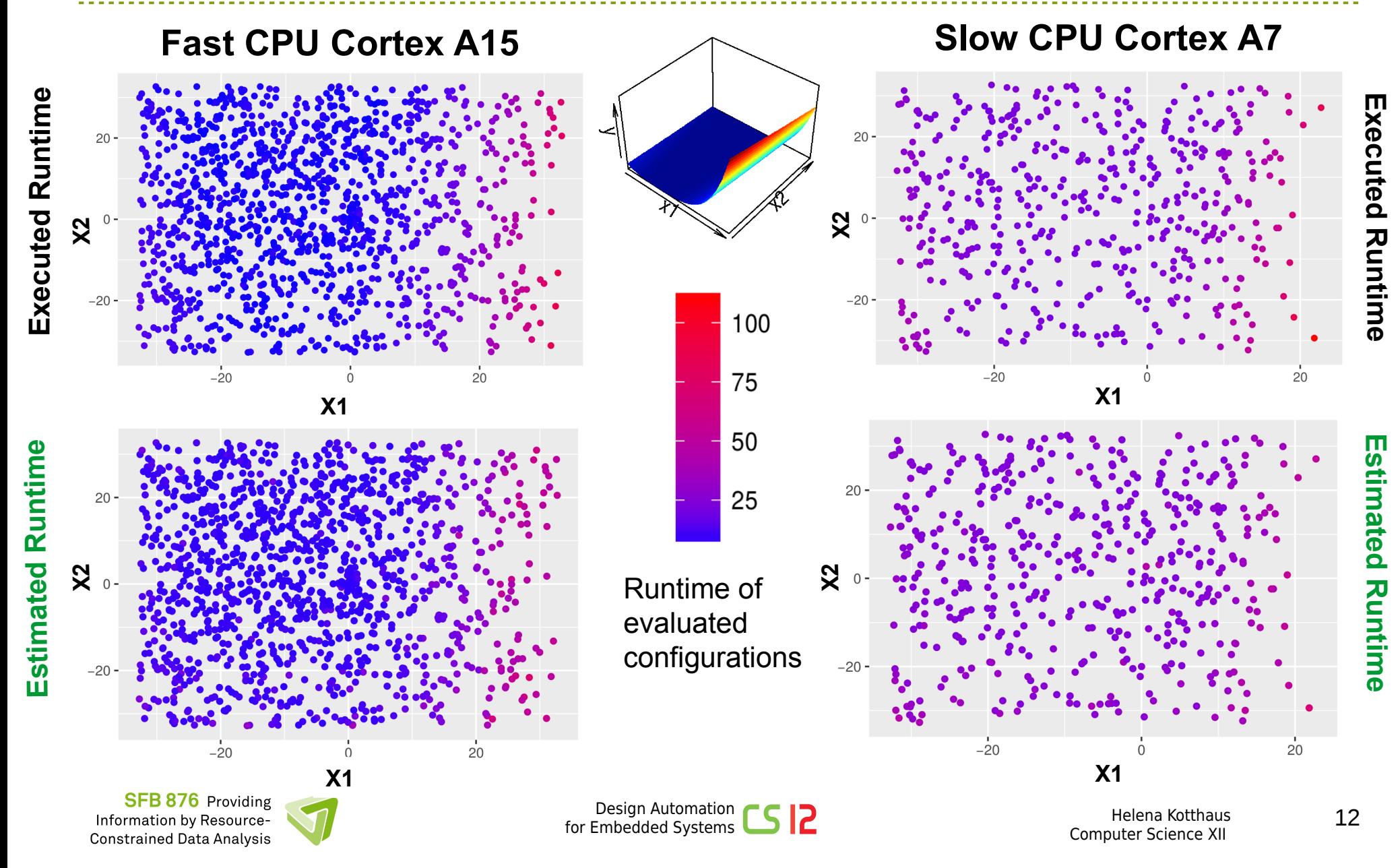

# Scheduling Snippet

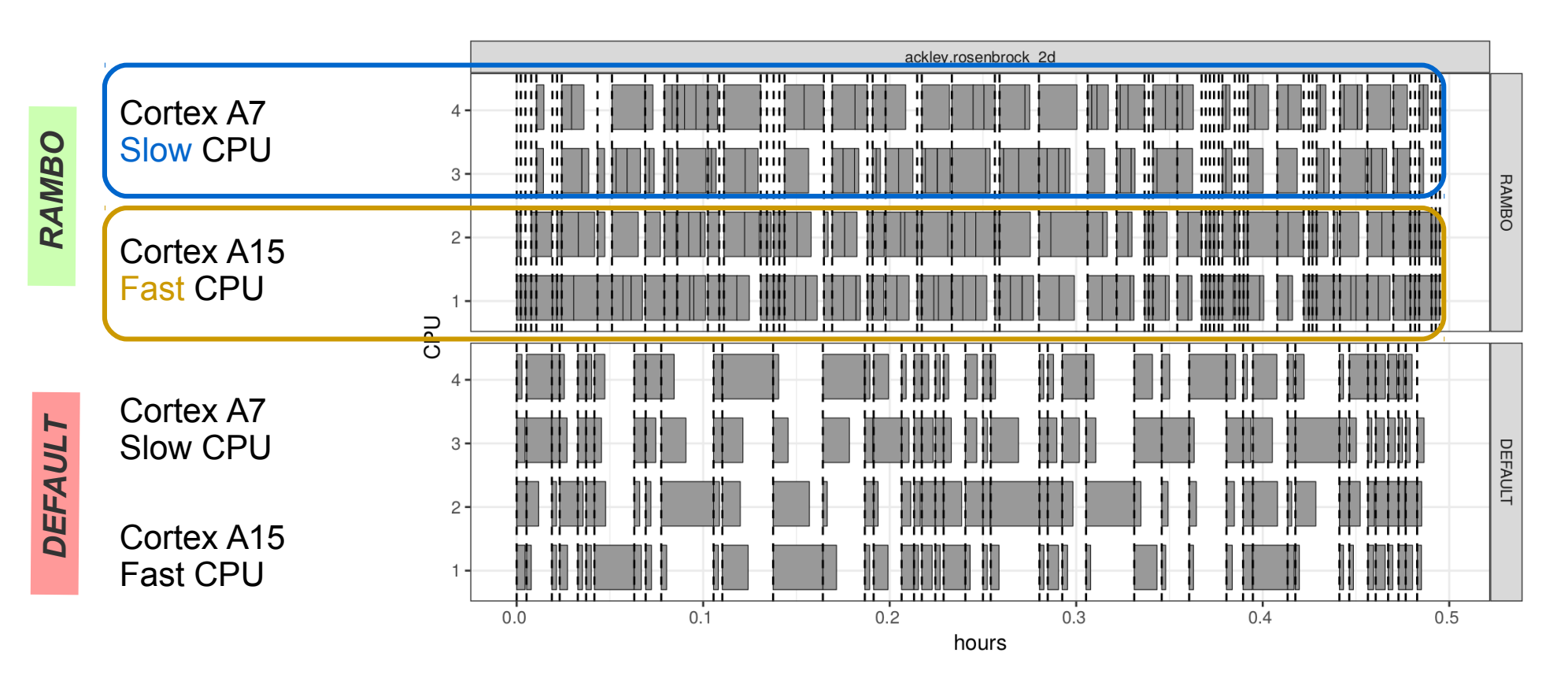

*→ RAMBO manages to balance parallel jobs more evenly on heterogeneous architectures*

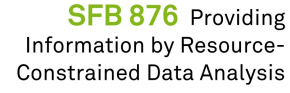

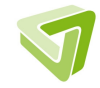

### Who Finds the Best Configuration First?

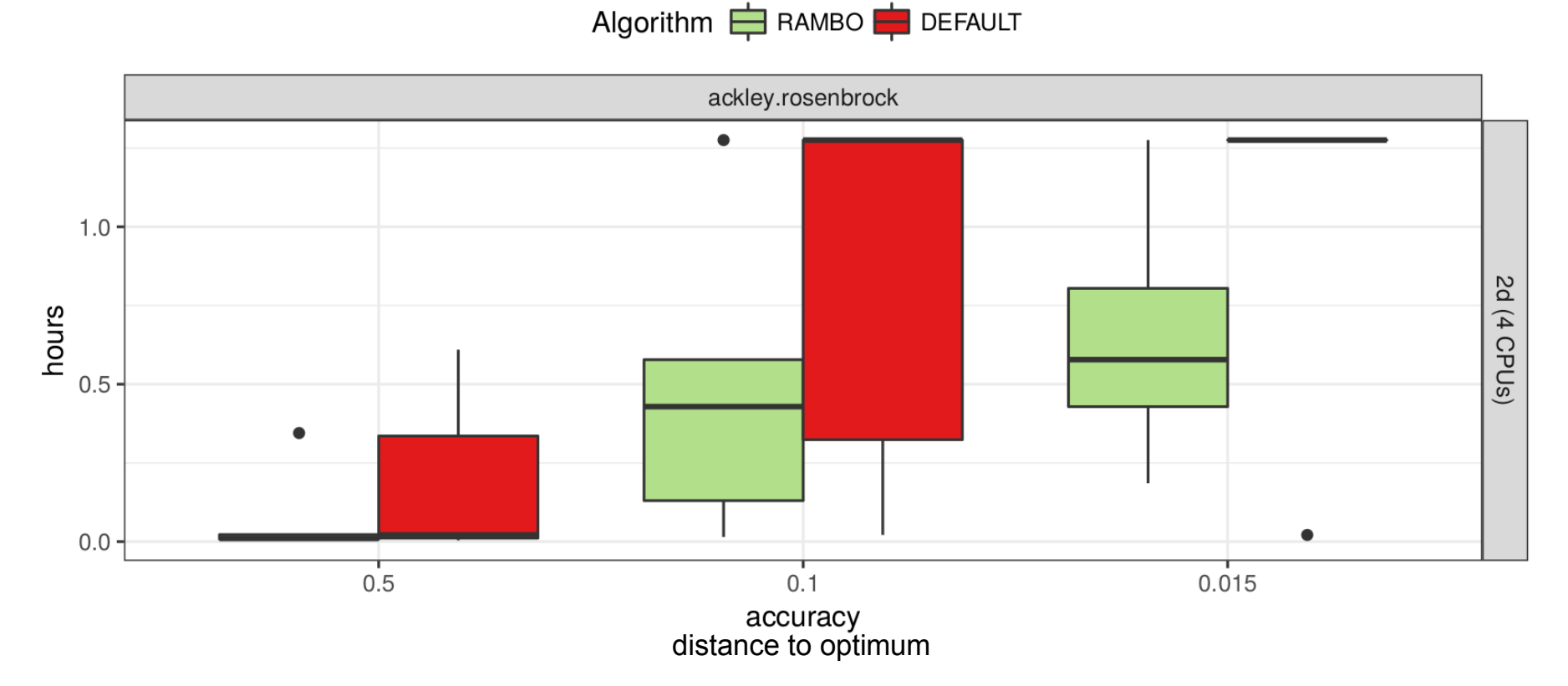

*→ RAMBO converges faster to the optimum (lower is better) on the heterogeneous architecture* 

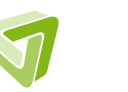

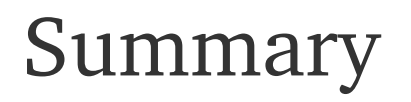

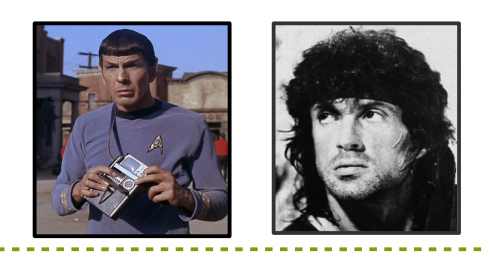

*Efficient Scheduling for Parallel R Programs on Heterogeneous Embedded Systems* 

- ▶ CPU affinity parameter to allocate parallel jobs to specific CPUs
- ▶ Model for estimating execution times for different processor types
- ▶ Faster parallel machine learning on heterogenenous architectures

#### *We are also on github:*

- ▶ TraceR Profiling for Parallel R Programs
	- → *https://github.com/allr/tracer*
- ▶ Benchmarks
	- → *https://github.com/allr/benchR*
- ▶ RAMBO Ressource-Aware Model-Based Optimization
	- → *https://github.com/mlr-org/mlrMBO/tree/smart\_scheduling*

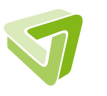